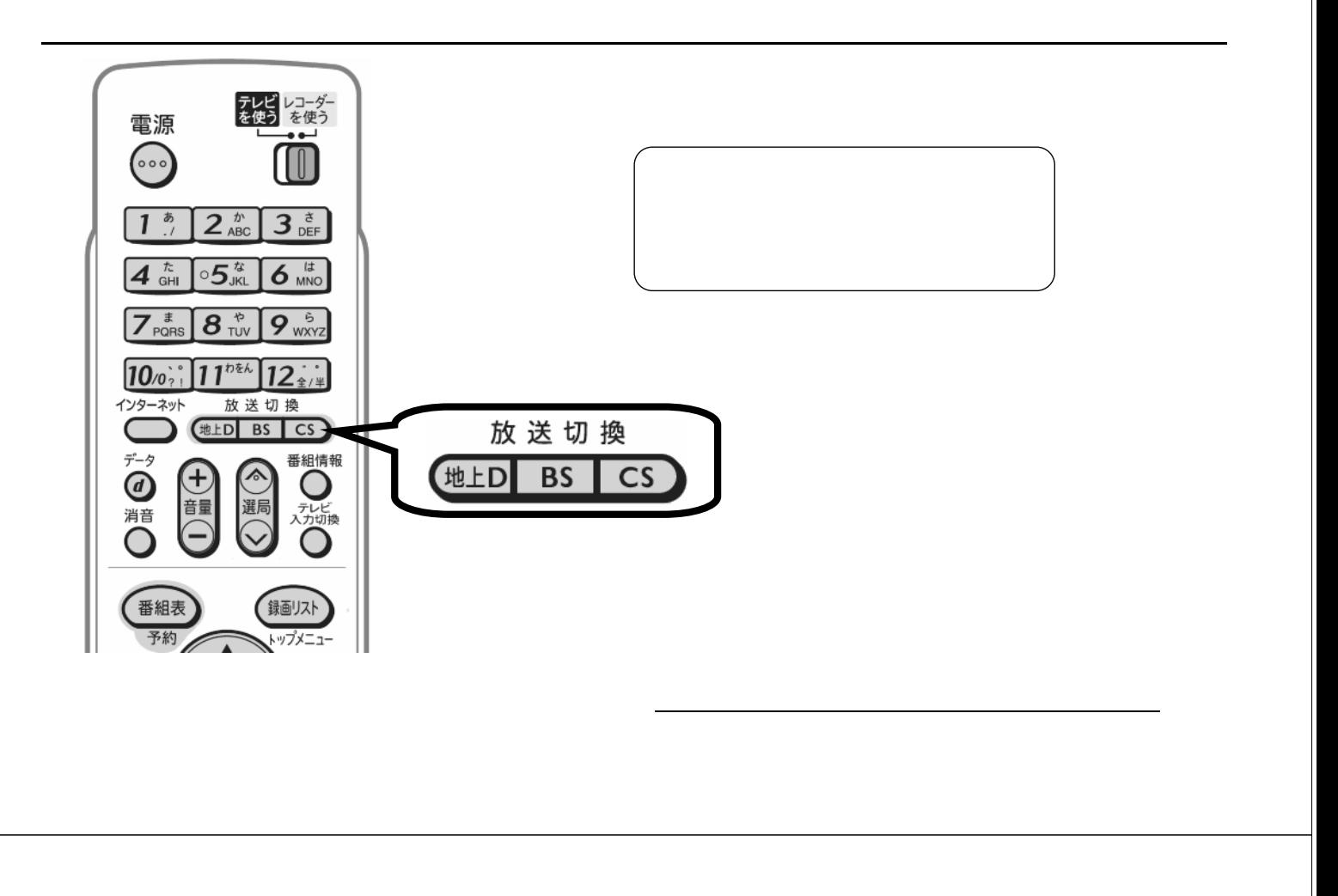

予約録画する

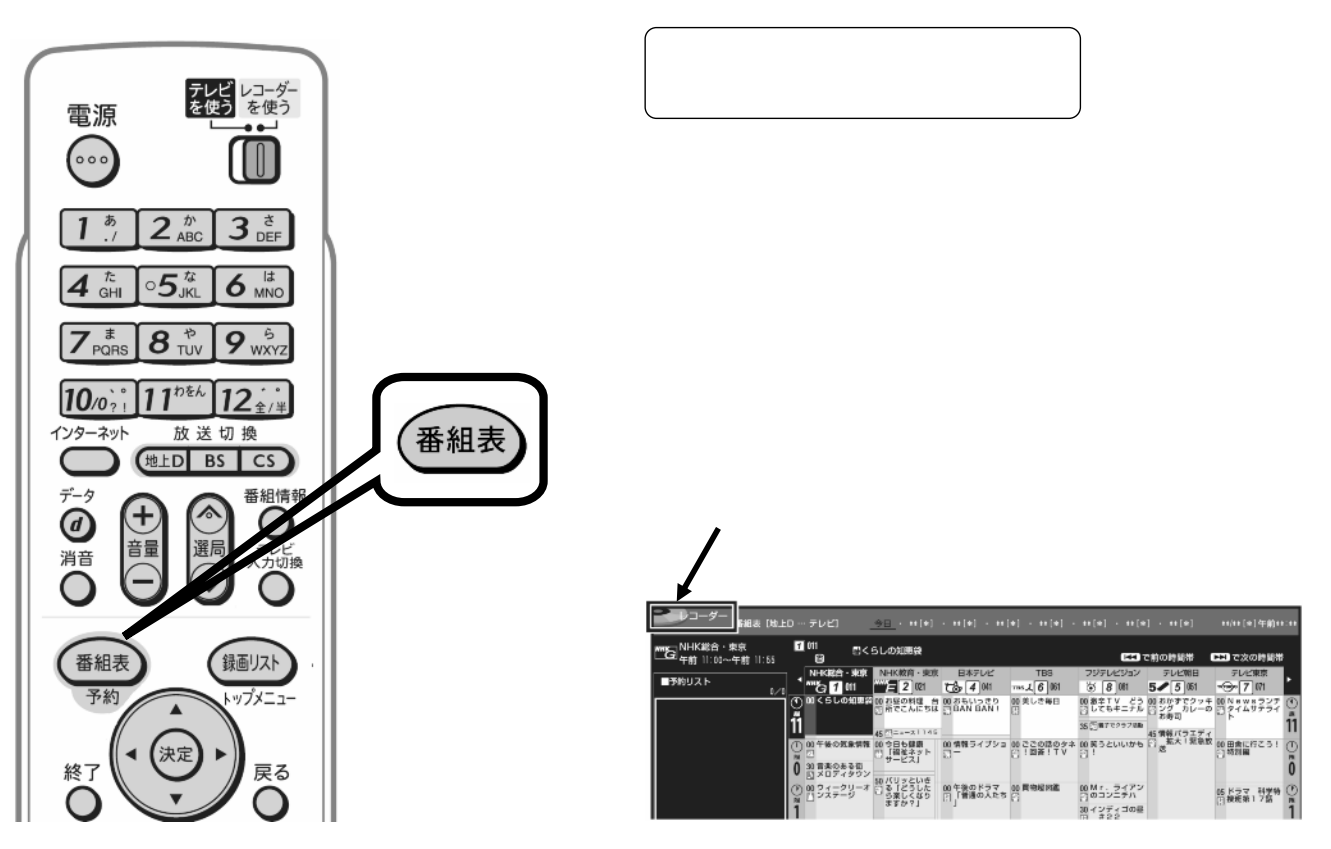

B-HD-RSV03-W7x

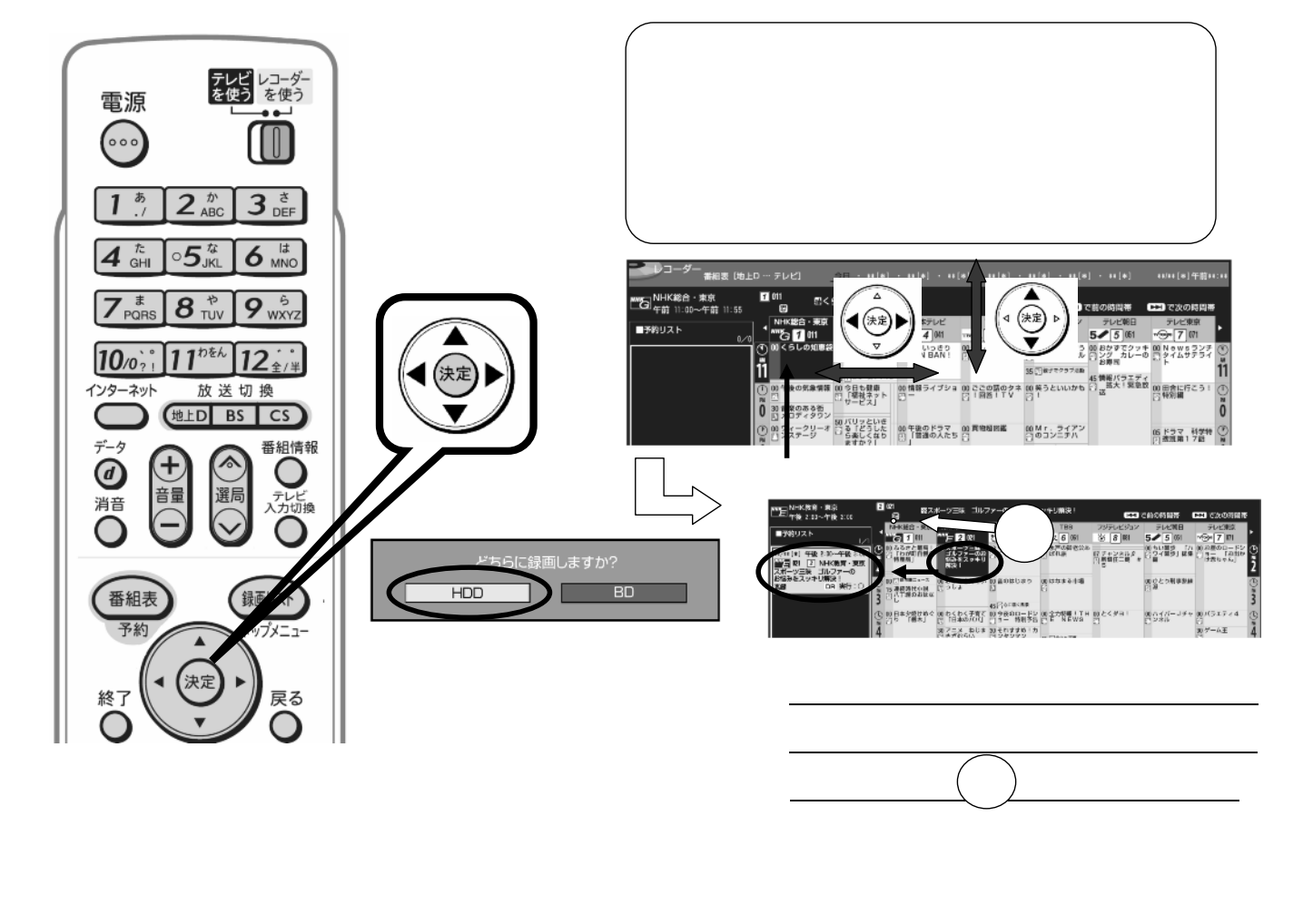

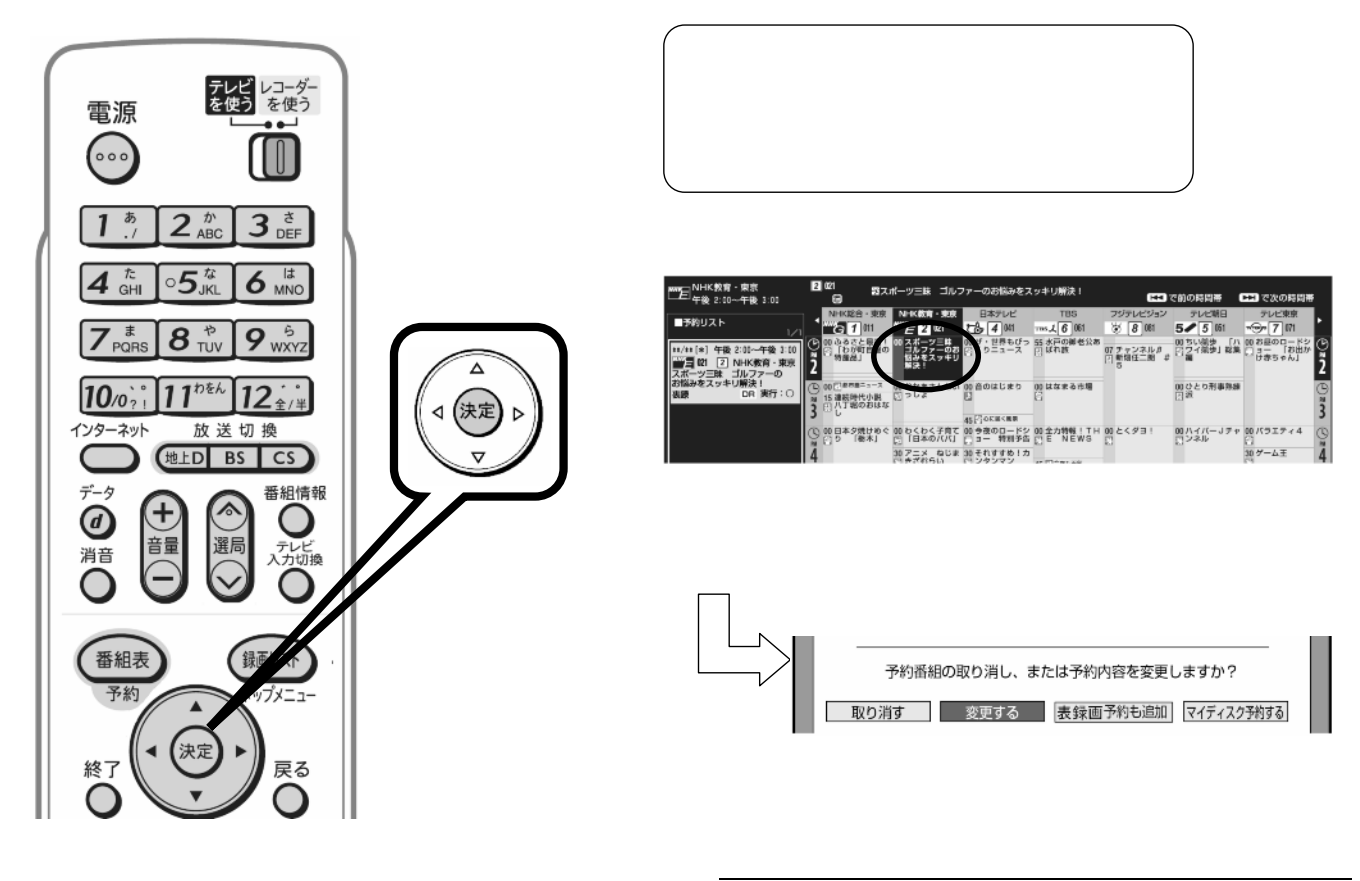

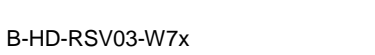

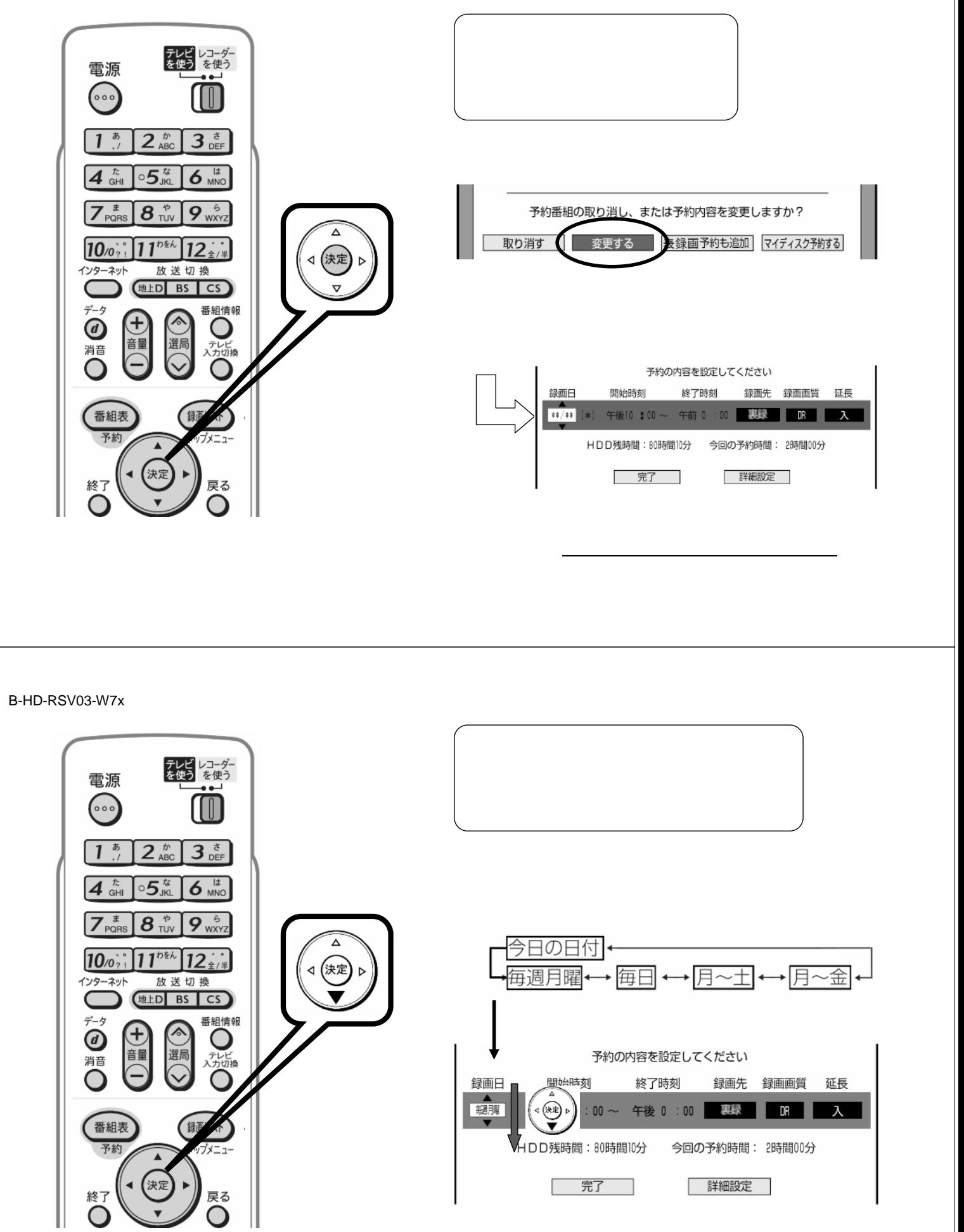

」<br><sub>「</sub><br>「 」には、

B-HD-RSV03-W7x

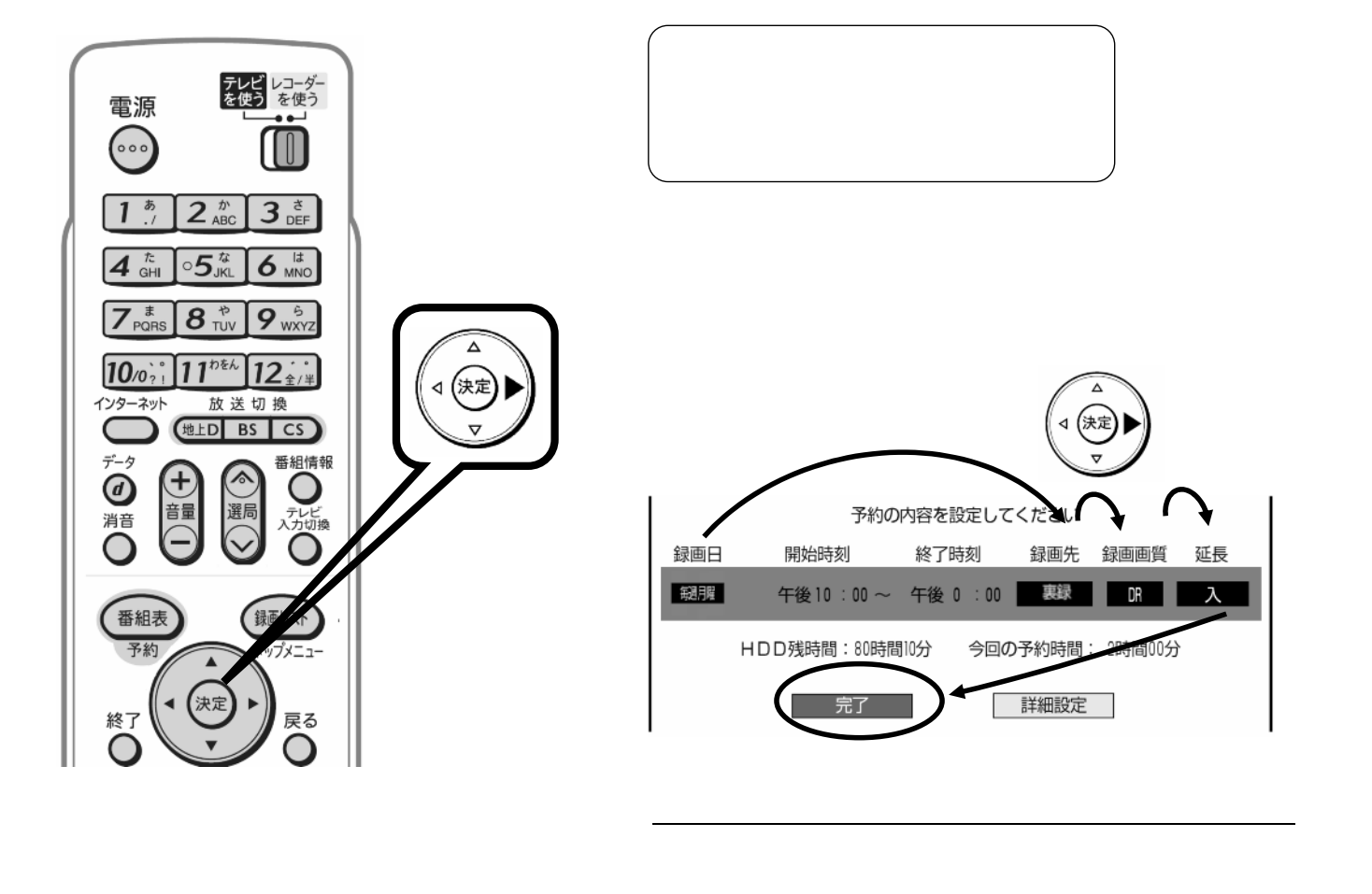

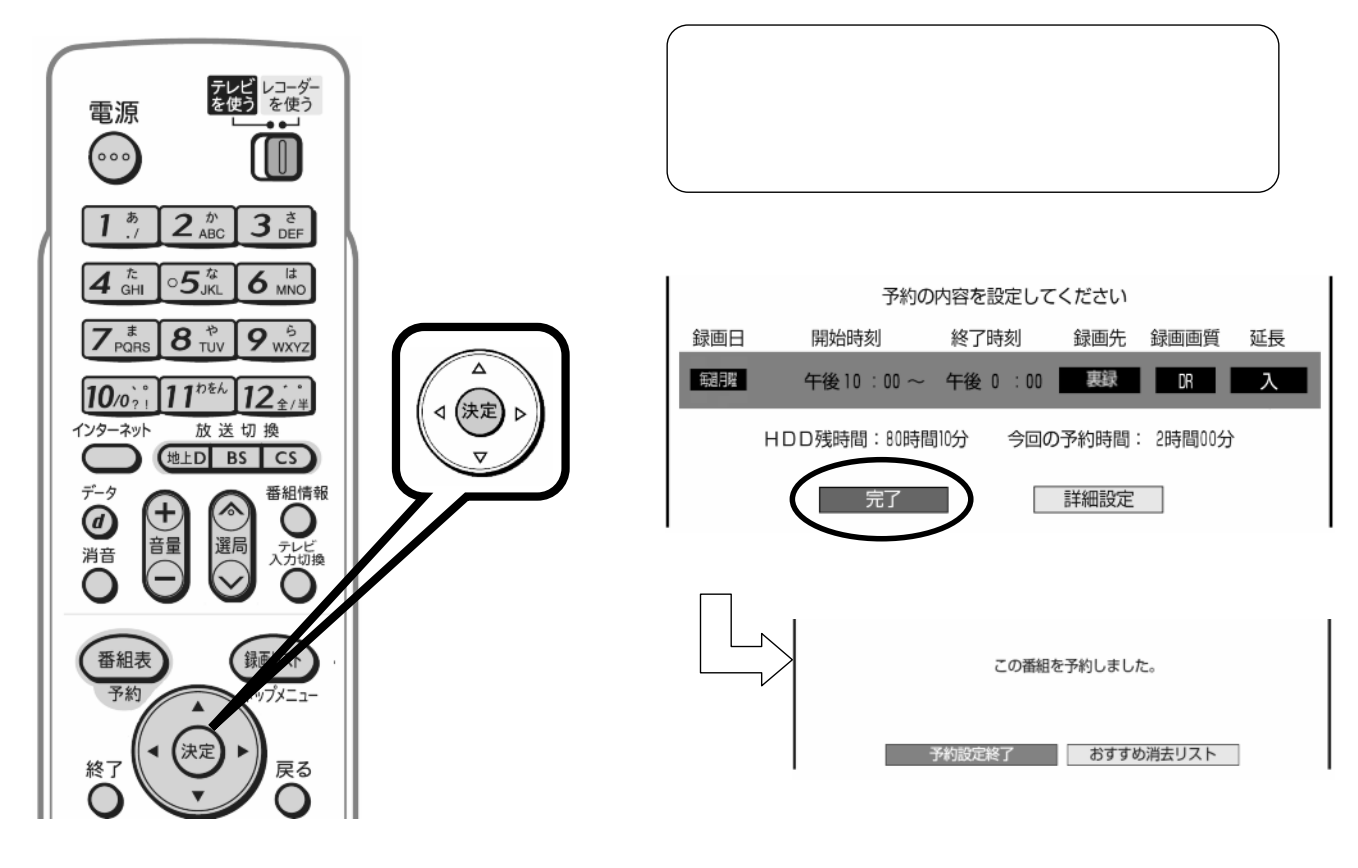

B-HD-RSV03-W7x

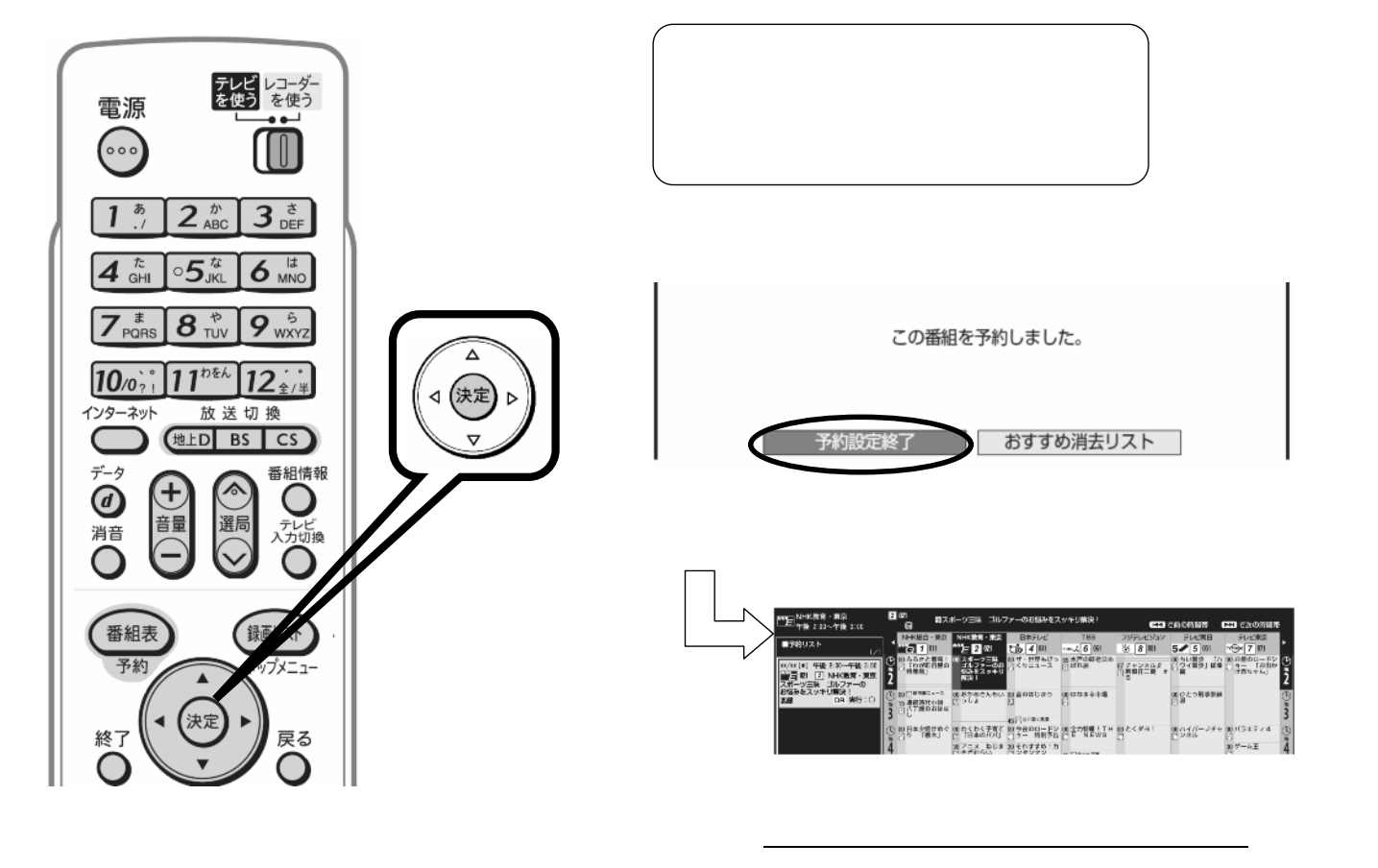

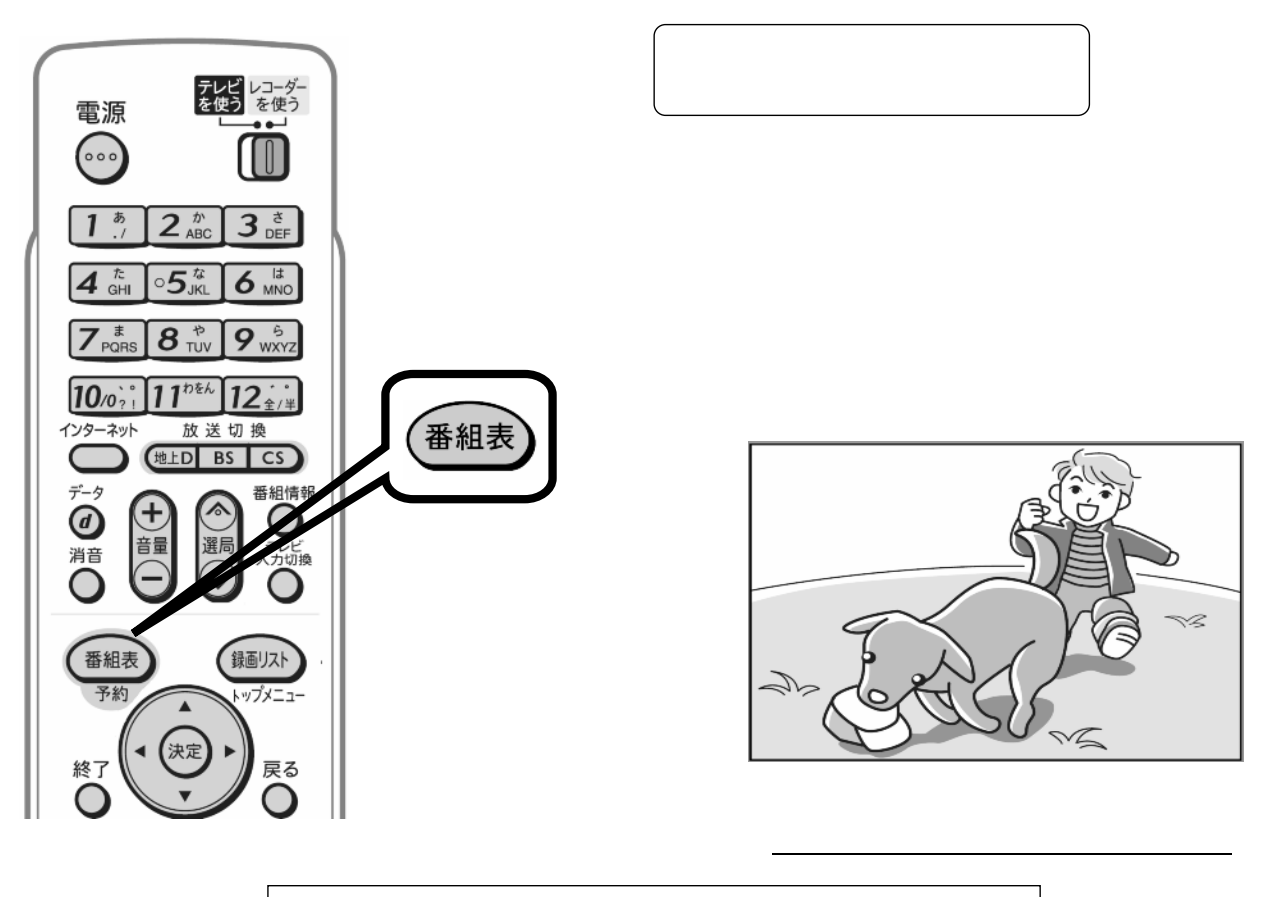